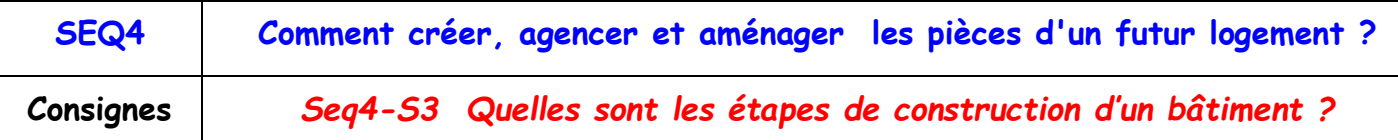

**Travail : semaine du 13 au 17 avril 2020**

- **1 - Télécharger la fiche élève**
- **2 - Compléter la fiche élève directement sur l'ordinateur** (pdf modifiable)

**Pour ce travail, aidez-vous des sites suivants :**

**<http://bellouguet.fr/5/aucoeurdelamaison/maison/maison.html#> (infos)**

**<http://www.xynops.com/formation/DX-ON-LINE/construxion/index.html> (vidéos)**

- **3 - Enregistrer votre travail**
- **4 - Envoyer au professeur votre travail via la messagerie pédagogique (metice)**